## eVidyalaya Half Yearly Report

Department of School & Mass Education, Govt. of Odisha

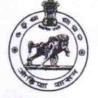

| School Name | SSD GIRL'S H.S., JAMURUNDA |          |
|-------------|----------------------------|----------|
| U_DISE :    | District :                 | Block :  |
| 21281006106 | NABARANGPUR                | UMERKOTE |

Report Create Date : 0000-00-00 00:00:00 (44853)

| general_info                                         |                          |
|------------------------------------------------------|--------------------------|
| » Half Yearly Report No                              | 10                       |
| » Half Yearly Phase                                  | 3                        |
| » Implementing Partner                               | IL&FS ETS                |
| » Half Yearly Period from                            | 03/11/2019               |
| » Half Yearly Period till                            | 09/10/2019               |
| » School Coordinator Name                            | DIXIT RANJAN<br>TRIPATHY |
| Leaves taken for the following                       | ng Month                 |
| » Leave Month 1                                      | March                    |
| » Leave Days1                                        | 0                        |
| » Leave Month 2                                      | April                    |
| » Leave Days2                                        | 0                        |
| » Leave Month 3                                      | May                      |
| » Leave Days3                                        | 0                        |
| » Leave Month 4                                      | June                     |
| » Leave Days4                                        | 0                        |
| » Leave Month 5                                      | July                     |
| » Leave Days5                                        | 1                        |
| » Leave Month 6                                      | August                   |
| » Leave Days6                                        | 1                        |
| » Leave Month 7                                      | September                |
| » Leave Days7                                        | 0                        |
| Equipment Downtime De                                | etails                   |
| » Equipment are in working condition?                | Yes                      |
| » Downtime > 4 Working Days                          | No                       |
| » Action after 4 working days are over for Equipment |                          |
| Training Details                                     |                          |
| » Refresher training Conducted                       | Yes                      |
| » Refresher training Conducted Date                  | 08/07/2019               |
| » If No; Date for next month                         |                          |
| Educational content De                               | tails                    |

| e Content installed?                        | Yes              |
|---------------------------------------------|------------------|
| SMART Content with Educational software?    | Yes              |
| Stylus/ Pens                                | Yes              |
| USB Cable                                   | Yes              |
| Software CDs                                | Yes              |
| User manual                                 | Yes              |
| Recurring Service Details                   |                  |
| Register Type (Faulty/Stock/Other Register) | YES              |
| Register Quantity Consumed                  | 1                |
| Blank Sheet of A4 Size                      | Yes              |
| A4 Blank Sheet Quantity Consumed            | 2300             |
| Cartridge                                   | Yes              |
| Cartridge Quantity Consumed                 | 1                |
| USB Drives                                  | Yes              |
| USB Drives Quantity Consumed                | 1                |
| Blank DVDs Rewritable                       | Yes              |
| Blank DVD-RW Quantity Consumed              | 25               |
| White Board Marker with Duster              | Yes              |
| Quantity Consumed                           | 6                |
| Electricity bill                            | Yes              |
| Internet connectivity                       | Yes              |
| Reason for Unavailablity                    |                  |
| Electrical Meter Reading and Generator      | Meter Reading    |
| Generator meter reading                     | 1778.1           |
| Electrical meter reading                    | 1341             |
| Equipment replacement deta                  | ails             |
| Replacement of any Equipment by Agency      | No               |
| Name of the Equipment                       |                  |
| Theft/Damaged Equipmen                      | nt               |
| Equipment theft/damage                      | No               |
| If Yes; Name the Equipment                  |                  |
| Lab Utilization details                     |                  |
| No. of 9th Class students                   | 54               |
| 9th Class students attending ICT labs       | 54               |
| No. of 10th Class students                  | 83               |
| 10th Class students attending ICT labs      | 83               |
| No. of hours for the following month lab h  | as been utilized |
| Month-1                                     | March            |
|                                             |                  |
| Hours1                                      | 60               |
| Hours1<br>Month-2                           | 60<br>April      |
|                                             |                  |
| Month-2                                     | April            |

| » Month-4                                 | June                                  |
|-------------------------------------------|---------------------------------------|
| » Hours4                                  | 30                                    |
| » Month-5                                 | July                                  |
| » Hours5                                  | 75                                    |
| » Month-6                                 | August                                |
| » Hours6                                  | 74                                    |
| » Month-7                                 | Septembe                              |
| » Hours7                                  | 24                                    |
| Server & Node Downtime details            |                                       |
| Server Downtime Complaint logged date1    |                                       |
| » Server Downtime Complaint Closure date1 |                                       |
| » Server Downtime Complaint logged date2  |                                       |
| » Server Downtime Complaint Closure date2 | **********                            |
| » Server Downtime Complaint logged date3  |                                       |
| » Server Downtime Complaint Closure date3 |                                       |
| » No. of Non-working days in between      | 0                                     |
| » No. of working days in downtime         | 0                                     |
| Stand alone PC downtime details           |                                       |
| » PC downtime Complaint logged date1      |                                       |
| » PC downtime Complaint Closure date1     |                                       |
| » PC downtime Complaint logged date2      |                                       |
| » PC downtime Complaint Closure date2     | ******                                |
| » PC downtime Complaint logged date3      | • • • • • • • • • • • • • • • • • • • |
| » PC downtime Complaint Closure date3     |                                       |
| » No. of Non-working days in between      | 0                                     |
| » No. of working days in downtime         | 0                                     |
| UPS downtime details                      |                                       |
| » UPS downtime Complaint logged date1     |                                       |
| » UPS downtime Complaint Closure date1    | ******                                |
| » UPS downtime Complaint logged date2     |                                       |
| » UPS downtime Complaint Closure date2    |                                       |
| » UPS downtime Complaint logged date3     |                                       |
| » UPS downtime Complaint Closure date3    |                                       |
| » No. of Non-working days in between      | 0                                     |
| » No. of working days in downtime         | 0                                     |
| Genset downtime details                   |                                       |
| » UPS downtime Complaint logged date1     |                                       |
| » UPS downtime Complaint Closure date1    |                                       |
| » UPS downtime Complaint logged date2     |                                       |
| » UPS downtime Complaint Closure date2    |                                       |
| » UPS downtime Complaint logged date3     |                                       |
| » UPS downtime Complaint Closure date3    |                                       |
| » No. of Non-working days in between      | 0                                     |
| » No. of working days in downtime         | 0                                     |

| Integrated Computer Projector downtime                                                                              | e details                                                                                                    |
|----------------------------------------------------------------------------------------------------|----------------------------------------------------------------------------------------------------|
| Projector downtime Complaint logged date1                                                                           |                                                                                                    |
| Projector downtime Complaint Closure date1                                                                          |                                                                                                    |
| Projector downtime Complaint logged date2                                                                           |                                                                                                    |
| Projector downtime Complaint Closure date2                                                                          |                                                                                                    |
| Projector downtime Complaint logged date3                                                                           |                                                                                                    |
| Projector downtime Complaint Closure date3                                                                          |                                                                                                    |
| No. of Non-working days in between                                                                                  | 0                                                                                                    |
| No. of working days in downtime                                                                                     | 0                                                                                                    |
| Printer downtime details                                                                                            |                                                                                                    |
| Printer downtime Complaint logged date1                                                                             |                                                                                                    |
| Printer downtime Complaint Closure date1                                                                            |                                                                                                    |
| Printer downtime Complaint logged date2                                                                             |                                                                                                    |
| Printer downtime Complaint Closure date2                                                                            |                                                                                                    |
| Printer downtime Complaint logged date3                                                                             |                                                                                                    |
| Printer downtime Complaint Closure date3                                                                            |                                                                                                    |
| No. of Non-working days in between                                                                                  | 0                                                                                                    |
| No. of working days in downtime                                                                                     | 0                                                                                                    |
| Interactive White Board (IWB) downtime                                                                              | e details                                                                                                    |
| WB downtime Complaint logged date1                                                                                  |                                                                                                    |
| WB downtime Complaint Closure date1                                                                                 |                                                                                                    |
| WB downtime Complaint logged date2                                                                                  |                                                                                                    |
| WB downtime Complaint Closure date2                                                                                 |                                                                                                    |
| WB downtime Complaint logged date3                                                                                  |                                                                                                    |
| WB downtime Complaint Closure date3                                                                                 |                                                                                                    |
| No. of Non-working days in between                                                                                  | 0                                                                                                    |
| No. of working days in downtime                                                                                     | 0                                                                                                    |
| Servo stabilizer downtime details                                                                                   | 5                                                                                                    |
| stabilizer downtime Complaint logged date1                                                                          |                                                                                                    |
| stabilizer downtime Complaint Closure date1                                                                         |                                                                                                    |
| stabilizer downtime Complaint logged date2                                                                          |                                                                                                    |
| stabilizer downtime Complaint Closure date2                                                                         |                                                                                                    |
| stabilizer downtime Complaint logged date3                                                                          |                                                                                                    |
| stabilizer downtime Complaint Closure date3                                                                         |                                                                                                    |
| No. of Non-working days in between                                                                                  | 0                                                                                                    |
| No. of working days in downtime                                                                                     | 0                                                                                                    |
| Switch, Networking Components and other peripher                                                                    | ral downtime details                                                                                           |
| peripheral downtime Complaint logged date1                                                                          |                                                                                                    |
| peripheral downtime Complaint Closure date1                                                                         |                                                                                                    |
| peripheral downtime Complaint logged date2                                                                          |                                                                                                    |
|                                                                                                    | and the second of the part of the second second second second second second second second second second second |
| peripheral downtime Complaint Closure date2                                                                         |                                                                                                    |
| <ul> <li>peripheral downtime Complaint Closure date2</li> <li>peripheral downtime Complaint logged date3</li> </ul> |                                                                                                    |
|                                                                                                    |                                                                                                    |

UALO 12-09-19

Signature of Head Master Metress with Seal Jamuranda, Dist-Nabarangpur